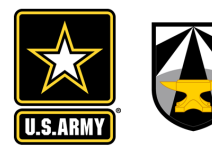

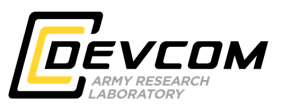

Michael H. Goerz

DEVCOM Army Research Lab

JuliaCon 2023

UNCLASSIFIED

### **JuliaQuantumControl**

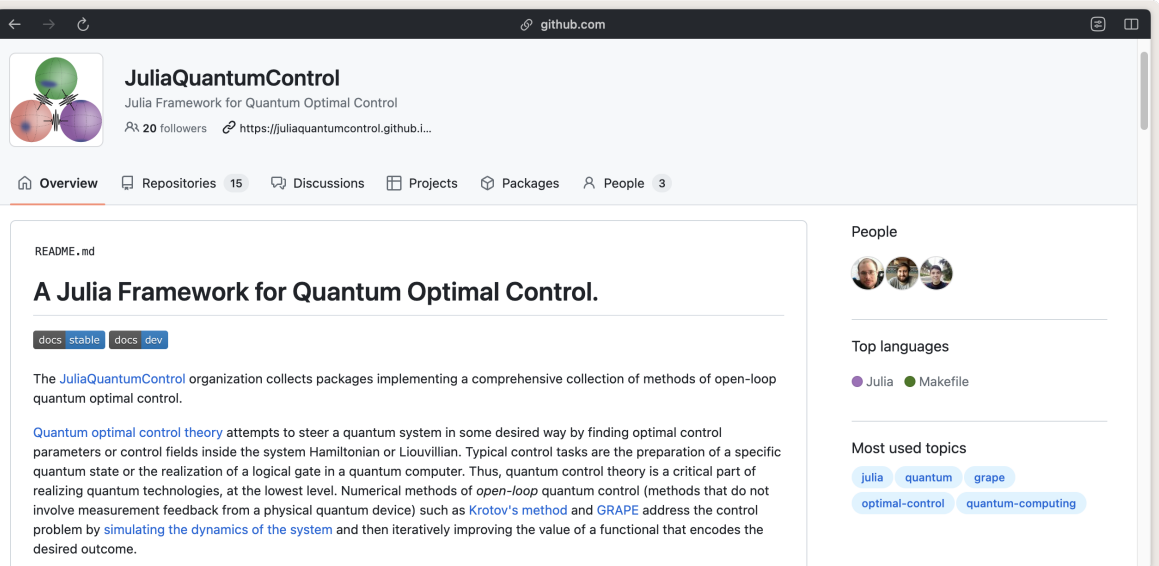

#### Michael Goerz • @goerz@qubit-social.xyz and the content of the content of the content of the content of the content of the content of the content of the content of the content of the content of the content of the content o

### **JuliaQuantumControl**

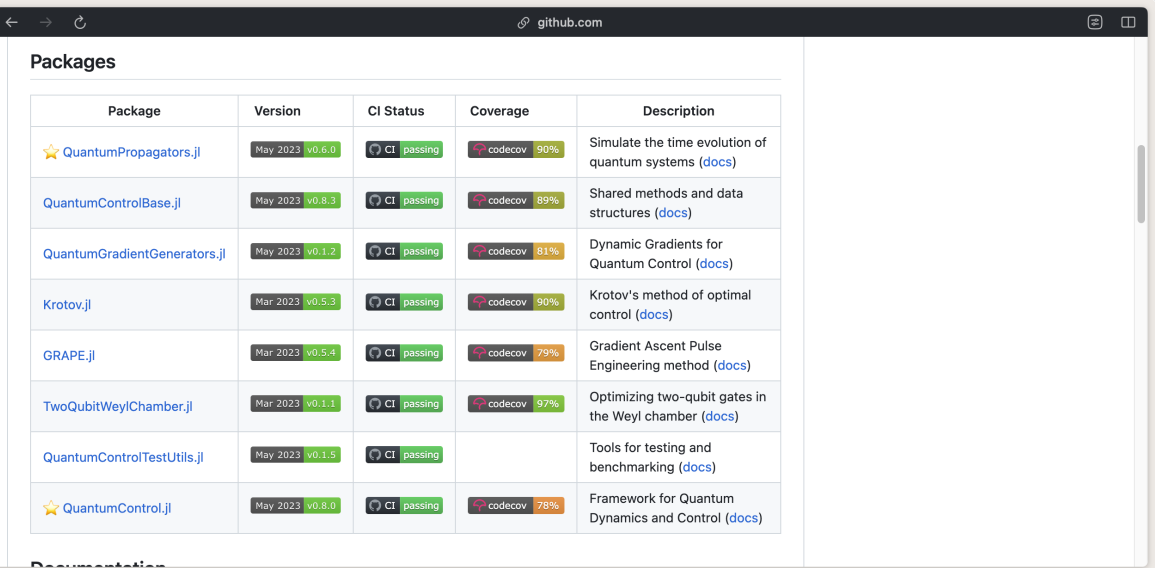

Michael Goerz • @goerz@qubit-social.xyz and the content of the content of the content of the content of the content of the content of the content of the content of the content of the content of the content of the content o

#### **What is Quantum Control?**

## Steer a quantum system in some desired way

#### **Quantum Gates**

 $\rightarrow$   $\partial$ ,  $\leftarrow$ 

 $\Diamond$  docs.vaoquantum.org

## **Ouantum Fourier Transformation**

The Quantum Fourier Transformation (QFT) circuit is to repeat two kinds of blocks repeatly:

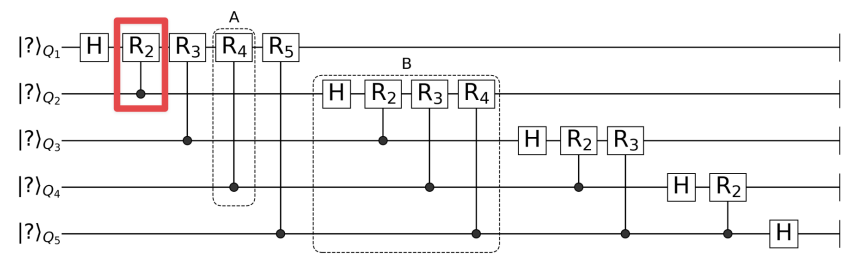

**Ouantum Fourier Transformation circuit of size 5** 

The basic building block control phase shift gate is defined as

国  $\Box$ 

#### **Two-Transmon Gate**

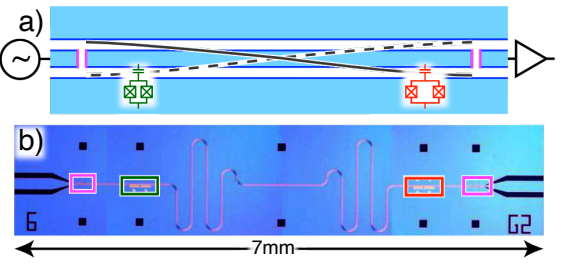

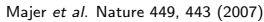

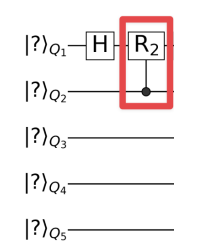

$$
\begin{array}{c} \left|00\right\rangle \rightarrow CR_{2}\left|00\right\rangle\\ \left|01\right\rangle \rightarrow CR_{2}\left|01\right\rangle\\ \left|10\right\rangle \rightarrow CR_{2}\left|10\right\rangle\\ \left|11\right\rangle \rightarrow CR_{2}\left|11\right\rangle \end{array}\Bigg\}
$$

$$
\hat{H}=\hat{H}_0+\epsilon(t)\hat{H}_1
$$

## microwave field in transmission line

with the same  $\epsilon(t)$ ; acting on logical subspace

Michael Goerz • @goerz@qubit-social.xyz 4/26

#### **Controlling the transport of an ion**

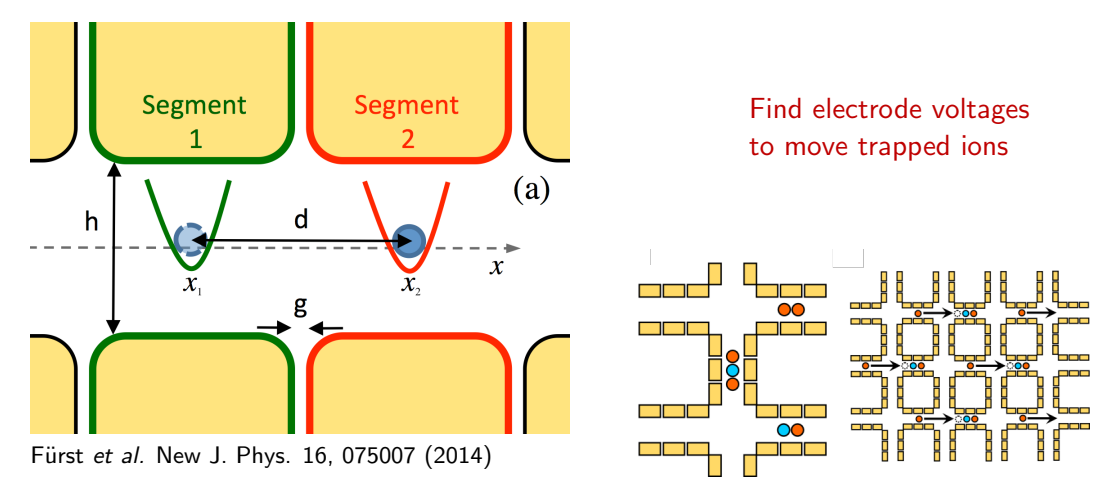

Bruzewicz et al. npj Quantum Inf 5, 102 (2019)

#### **Tractor atom interferometry**

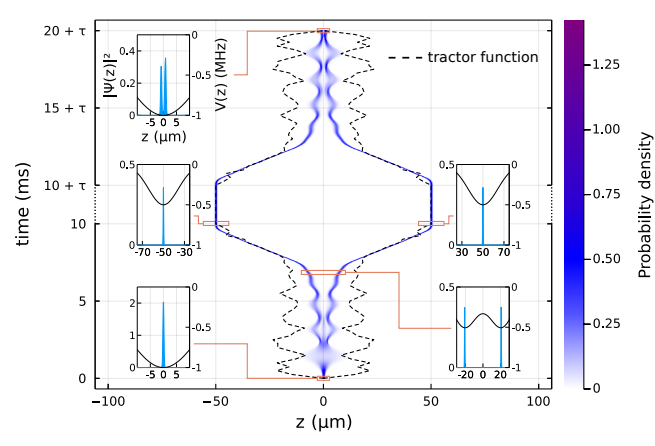

Raithel et al. Quantum Sci. Technol. 8, 014001 (2022)

Find non-adiabatic tractor potential closing interferometric path

**DYNAMICS** 

&CONTROL

#### **Fortran: QDYN library**

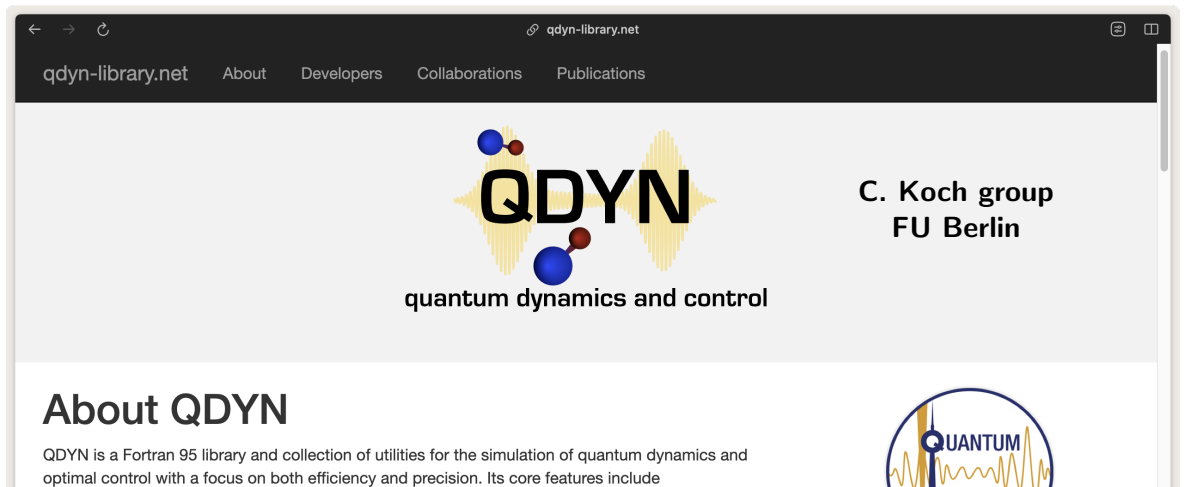

- A rich set of data structures for both closed and open quantum systems
- Routines for static system analysis (e.g. diagonalization, emission spectra)
- Propagators for the dynamic equations (Schrödinger equation, master equation) using

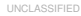

**Python**

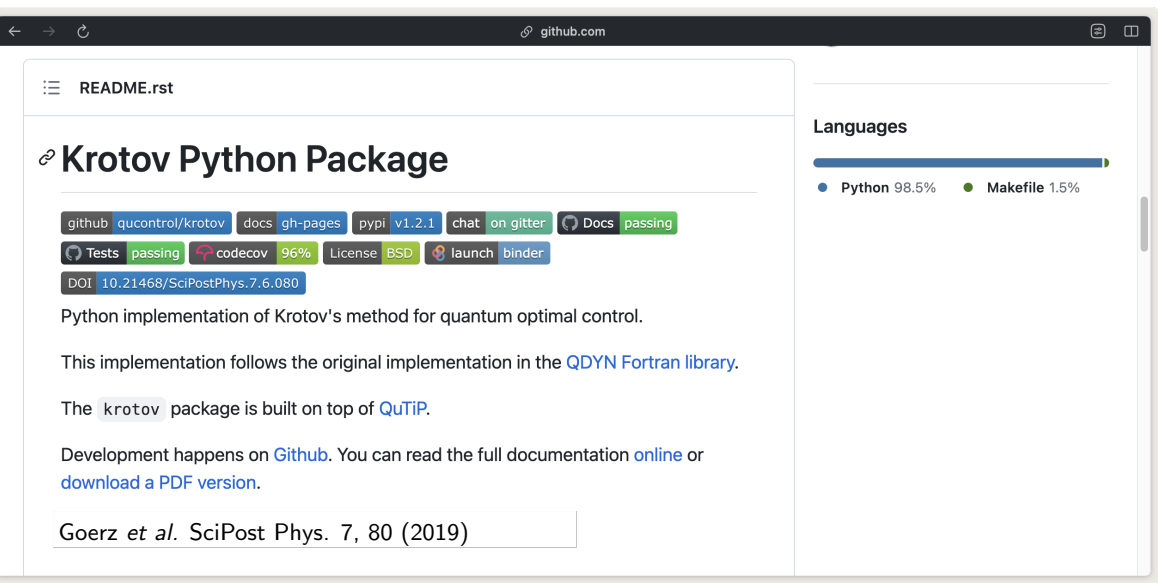

Michael Goerz • @goerz@qubit-social.xyz 8/26

## Why Julia?

- **Flexibility**
- **Performance**
- **Expressiveness**

### **QuantumControl.jl examples**

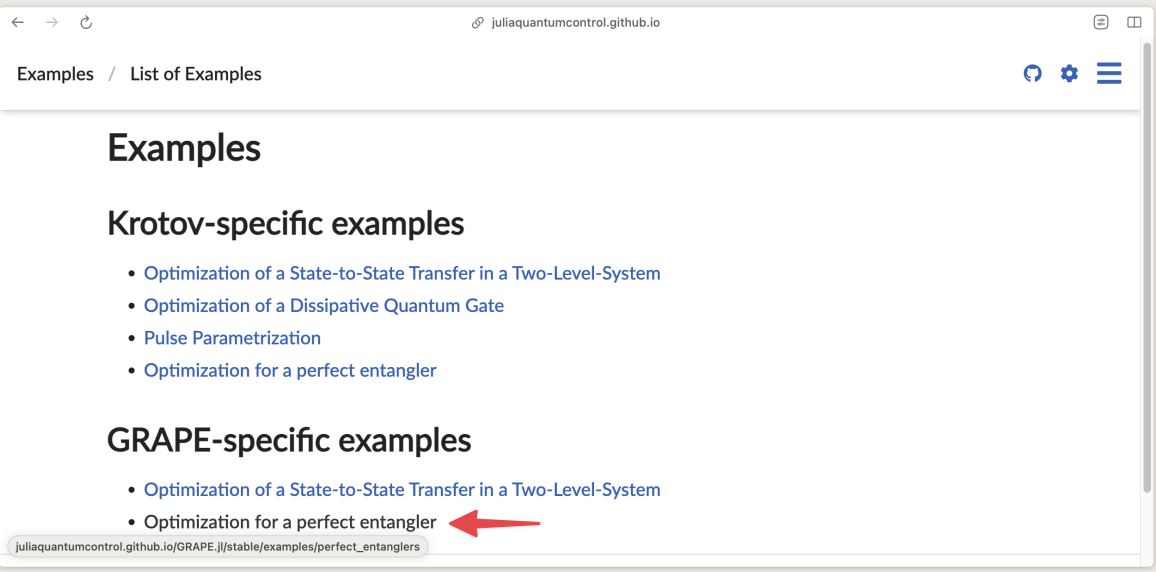

Michael Goerz • @goerz@qubit-social.xyz **10 / 26** and 20 and 20 and 20 and 20 and 20 and 20 and 20 and 20 and 20 and 20 and 20 and 20 and 20 and 20 and 20 and 20 and 20 and 20 and 20 and 20 and 20 and 20 and 20 and 20 and

### **Example: Optimization of Perfectly Entangling Quantum gate**

#### Two Transmon qubits with a shared transmission line

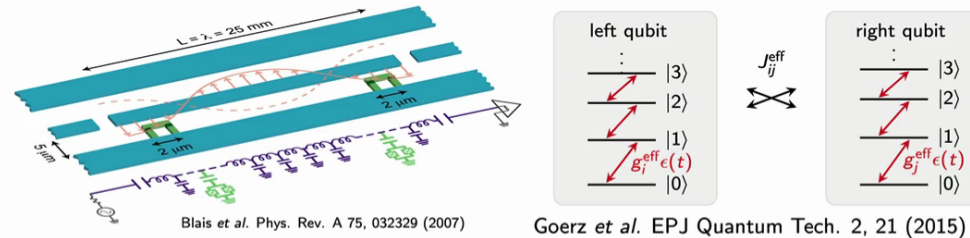

Goerz et al. npi Quantum Information 3, 37 (2017)

#### Hamiltonian

The energies system energies are on the order of GHz (angular frequency; the factor  $2\pi$  is implicit), with dynamics on the order of ns

 $+$   $\sim$   $+$ 

Michael Goerz • @goerz@qubit-social.xyz and the control of the control of the control of the control of the control of the control of the control of the control of the control of the control of the control of the control o

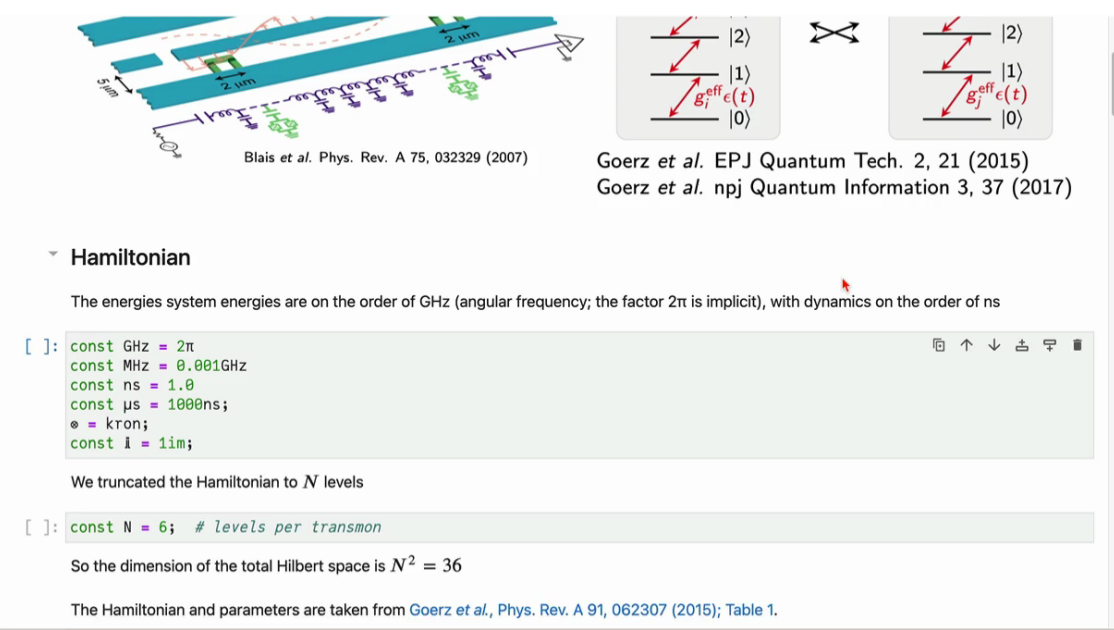

```
1 - 12 = 514155(11 + 12); 11 - 12 = 514155(11 + 12)# rotating frame: \omega_1, \omega_2 \rightarrow detuning; driving field \Omega \in \mathbb{C}\tilde{\omega}_1 = \omega_1 - \omega \text{d}; \tilde{\omega}_2 = \omega_2 - \omega \text{d}\hat{H}_0 = sparse(
                   (\tilde{\omega}_1 - \alpha_1 / 2) \star \hat{\eta}_1 +(\alpha_1 / 2) * \hat{n}_1^2 +(\tilde{\omega}_2 - \alpha_2 / 2) * \hat{n}_2 +(\alpha_2 / 2) * \hat{n}_2^2 +J * (\hat{b}_1 + \hat{b}_2 + \hat{b}_1 - \hat{b}_2))\hat{H}_1re = sparse((1 / 2) * (\hat{b}_1 + \hat{b}_1^* + \lambda * \hat{b}_2 + \lambda * \hat{b}_2^*))
             \hat{H}_1im = sparse((i / 2) * (\hat{b}_1^+ - \hat{b}_1 + \lambda * \hat{b}_2^+ - \lambda * \hat{b}_2))return hamiltonian(\hat{H}_0, (\hat{H}_1re, Qre), (\hat{H}_1im, Qim))
       end:
                                                                                                                                    Last executed at 2023-07-24 20:13:26 in 11ms
                                                                                                                                                       ■ 个 → 土 早 ■
        \cdotsInitial driving field
[ ]: using QuantumControl.Amplitudes: ShapedAmplitude
       using OuantumControl.Shapes: flattop
       function guess_amplitudes(; T=400ns, E<sub>0</sub>=35MHz, dt=0.1ns, t_rise=15ns)
             tlist = collect(range(\theta, T, step=dt))shape(t) = flattop(t, T=T, t\_rise=t\_rise)Qre = ShapedAmplitude(t -&gt; E<sub>0</sub>, tlist; shape)Qim = ShapedAmplitude(t -> 0.0, tlist; shape)return tlist, Qre, Qim
```
#### **Dynamical Generator**

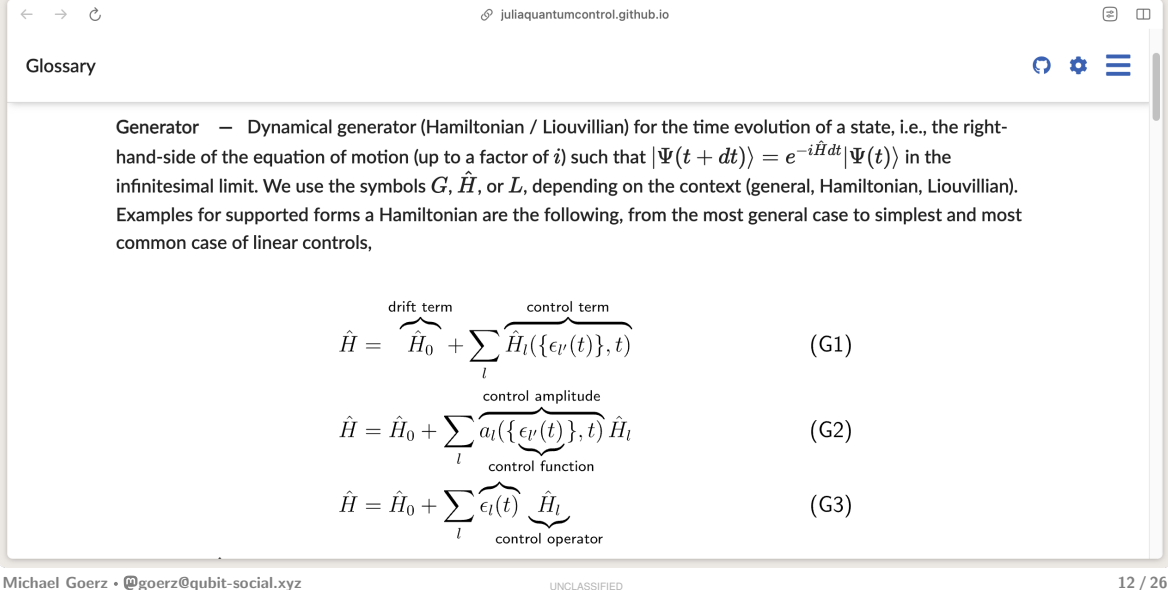

UNCLASSIFIED

#### **Dynamical Generator**

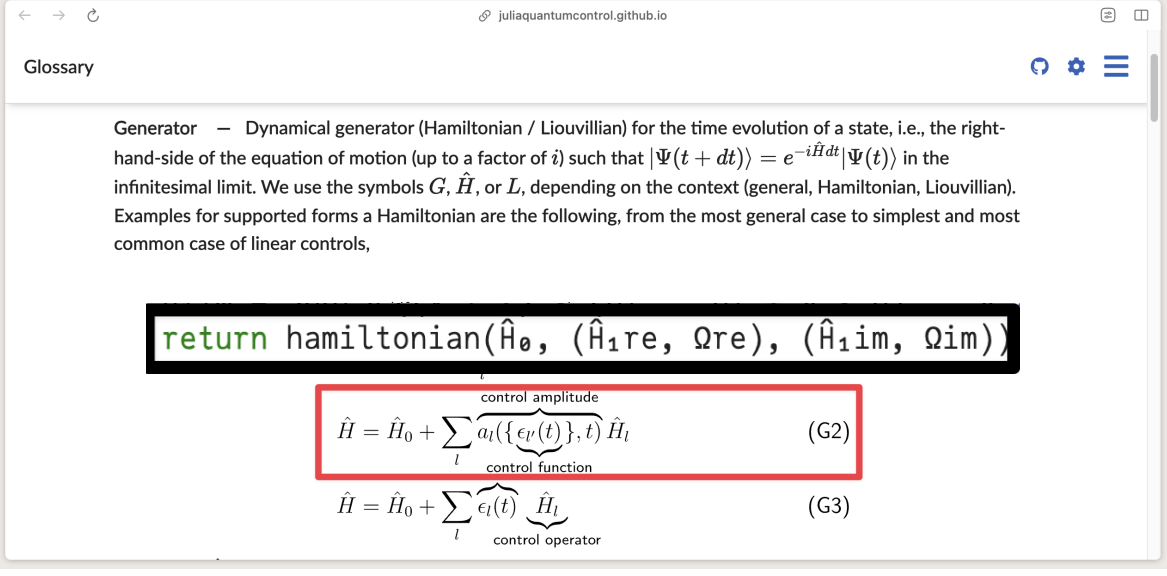

Michael Goerz • @goerz@qubit-social.xyz 12 / 26

#### **Generator Interface**

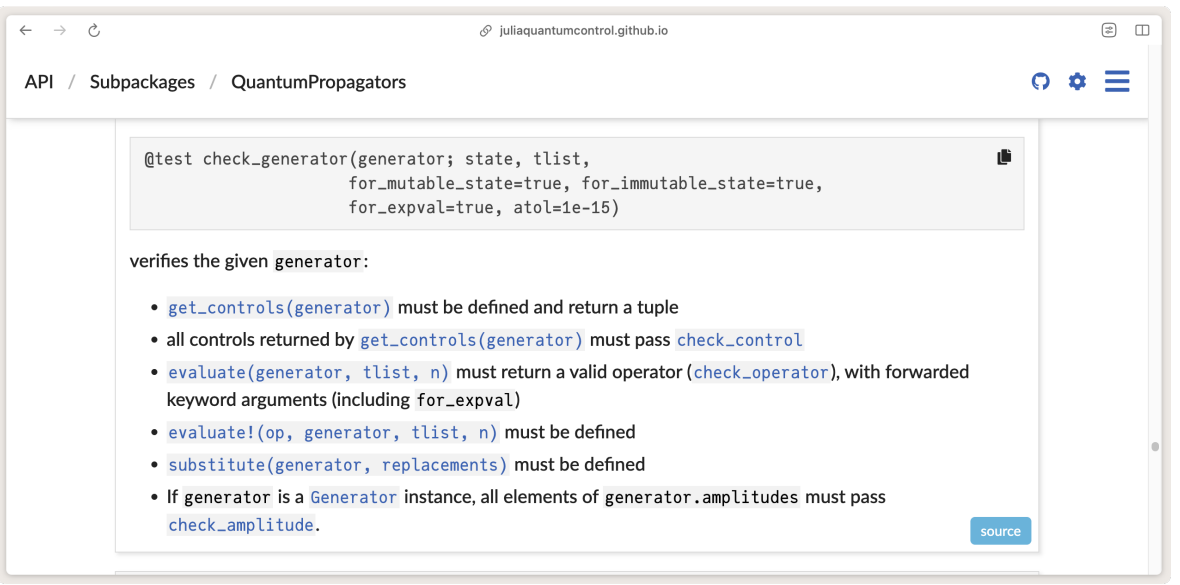

### **QuantumControl.jl is not a modeling framework!**

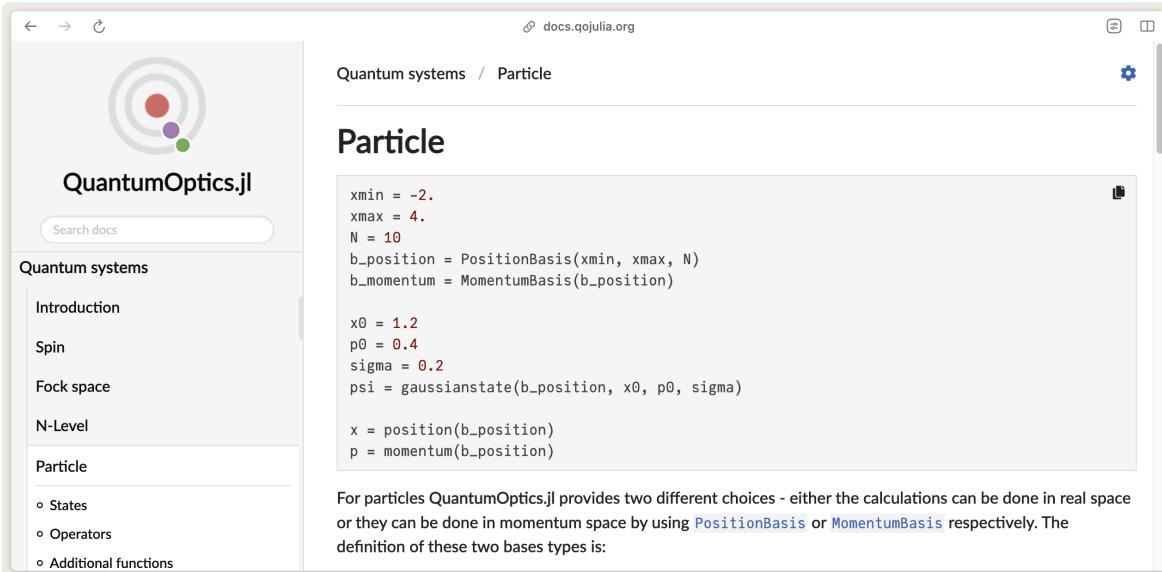

Michael Goerz • @goerz@qubit-social.xyz **14 / 26** exercise and the contract of the contract of the contract of the contract of the contract of the contract of the contract of the contract of the contract of the contract of

#### Initial driving field

```
[41]: using OuantumControl.Amplitudes: ShapedAmplitude
      using OuantumControl.Shapes: flattop
      function quess_amplitudes(; T=400ns, Ea=35MHz, dt=0.1ns, t_rise=15ns)
           tlist = collect(range(\theta, T, step=dt))
           shape(t) = flattoo(t, T=T, t_rise=t_rise)Qre = ShapedAmplitude(t -&gt; E<sub>0</sub>, tlist; shape)Qim = ShapedAmplitude(t -> 0.0, tlist; shape)return tlist, Ore, Oim
      end
      tlist. Ore quess. Oim quess = quess amplitudes():
                                                                                                  Last executed at 2023-07-24 20:15:32 in 81ms
 []: include: "includes/plot_complex_pulse.jl")
                                                                                                                向 个 ↓ 古 早 ■
 []: plot_complex_pulse(tlist, Array(Qre_guess))
 \lceil \rceil: H = transmon_hamiltonian(Qre = Qre_quess, Qim = Qim_quess);
      Logical basis
 \lceil \rceil: function ket(i::Int64; N=N)
          \Psi = zeros(ComplexF64, N)
          \Psi[i+1] = 1return \Psiend
```
Michael Goerz • @goerz@qubit-social.xyz 15 / 26

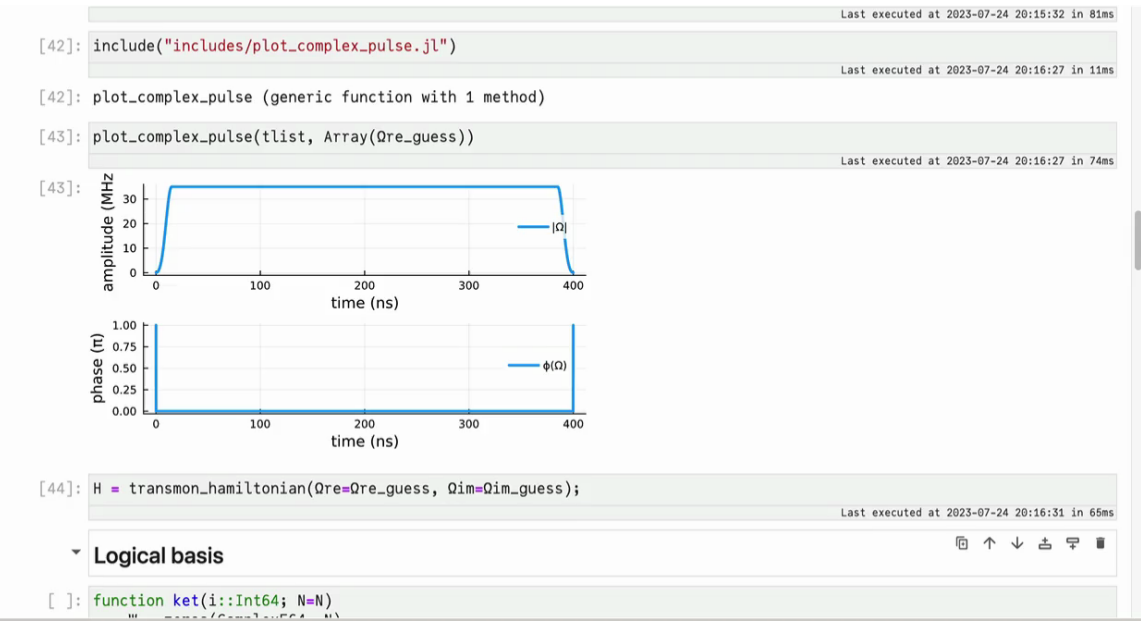

Michael Goerz • @goerz@qubit-social.xyz and the control of the control of the control of the control of the control of the control of the control of the control of the control of the control of the control of the control o

#### $\overline{\phantom{0}}$ **Logical basis**

同 个 山 土早直

```
\lceil 1: function ket(i::Int64; N=N)
          \Psi = zeros(ComplexF64, N)
          \Psi[i+1] = 1return \Psiend
      function ket(indices::Int64...; N=N)
          \Psi = \text{ket}(\text{indices}[1]; \text{ N=N})for i in indices[2:end]
              \Psi = \Psi \otimes \text{ket}(i; N=N)end
          return V
      end
      function ket(label::AbstractString; N=N)
          indices = [parse(Int64, digit) for digit in label]return ket(indices...; N=N)
      end;
[ ]: basis = [ket("00"), ket("01"), ket("10"), ket("11")];
[ ]: ket("01")
```
#### Dynamics of the guess field

[ ]: using OuantumControl: propagate

**SMR CONSIGNERS MA ANALY ME AT AN ENFRM AT FAIRS** 

 $[47]$ : ket(" $01"$ )

 $[47]:$ 

Last executed at 2023-07-24 20:20:11 in 6ms

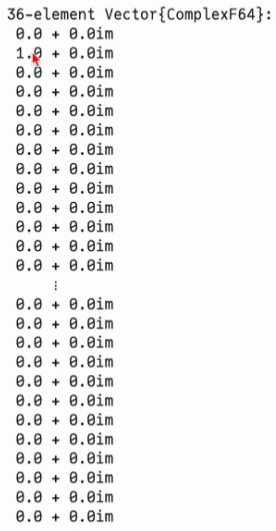

Michael Goerz • @goerz@qubit-social.xyz **Discussified 15 / 26** UNCLASSIFIED 15 / 26 UNCLASSIFIED

**CO** 

 $9.9 + 9.9$ im  $A.A + A.Aim$  $9.9 + 9.9$  $9.9 + 9.9$ im  $9.9 + 9.9$ im  $A + A + A$  $A + A A$ im  $A.A + A.Aim$  $9.9 + 9.9$ im  $A.A + A.Aim$  $A.A + A.Aim$  $9.9 + 9.9$ im

#### Dynamics of the quess field

```
[ ]: using OuantumControl: propagate
```
**同个↓古早■** 

```
[ ]: logical_overlap = [(\Psi \rightarrow \Psi \cdot \phi) for \phi \in \text{basis}];
```

```
[ ]: dyn00 = propagate(ket("00"), H , tlist; observables=logical_overlap, storage=true)
     dyn01 = propaqate(ket("01"), H, tlist; observables=logical-overlap, storage=true)dyn10 = propagate(ket("10"), H, tlist; observables=logical_overlap, storage=true)
     dyn11 = propagate(ket("11"), H, tlist; observables=logical_overlap, storage=true)
```
 $[ ]$ :  $|U_0f_t = [[dyn00[:, n] dyn01[:, n] dyn10[:, n] dyn11[:, n]]$  for  $n = 1$ : length(tlist)];

```
[ ]: using TwoQubitWeylChamber: gate_concurrence, unitarity
```
Michael Goerz • @goerz@qubit-social.xyz 15 / 26

...

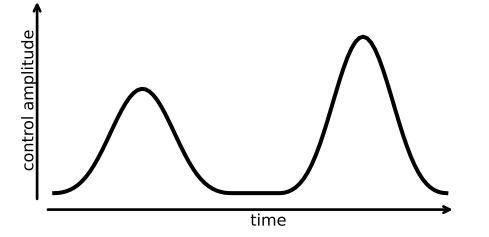

$$
i\hbar\frac{\partial}{\partial t}\ket{\Psi(t)}=\hat{\mathsf{H}}(\{\epsilon_{\mathsf{I}}(t)\})\ket{\Psi(t)}
$$

$$
i\hbar\frac{\partial}{\partial t}\hat{\rho}(t)=\mathcal{L}(\{\epsilon_l(t)\})[\hat{\rho}(t)]
$$

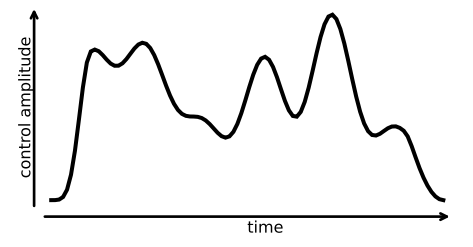

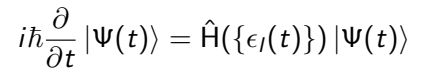

$$
i\hbar \frac{\partial}{\partial t}\hat{\rho}(t) = \mathcal{L}(\{\epsilon_l(t)\})[\hat{\rho}(t)]
$$

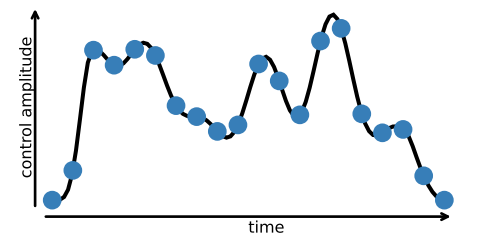

$$
i\hbar\frac{\partial}{\partial t}\ket{\Psi(t)}=\hat{\mathsf{H}}(\{\epsilon_l(t)\})\ket{\Psi(t)}
$$

$$
i\hbar\frac{\partial}{\partial t}\hat{\rho}(t)=\mathcal{L}(\{\epsilon_l(t)\})[\hat{\rho}(t)]
$$

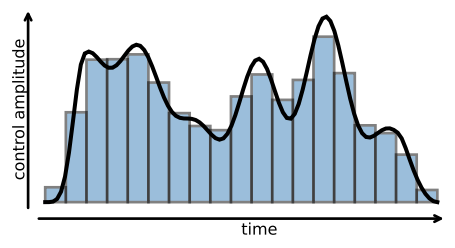

$$
i\hbar\frac{\partial}{\partial t}\ket{\Psi(t)}=\hat{\mathsf{H}}(\{\epsilon_l(t)\})\ket{\Psi(t)}
$$

$$
i\hbar\frac{\partial}{\partial t}\hat{\rho}(t)=\mathcal{L}(\{\epsilon_l(t)\})[\hat{\rho}(t)]
$$

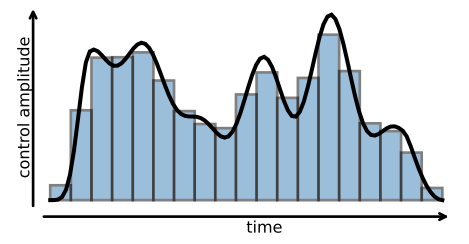

$$
i\hbar\frac{\partial}{\partial t}\ket{\Psi(t)}=\hat{\mathsf{H}}(\{\epsilon_l(t)\})\ket{\Psi(t)}
$$

$$
i\hbar\frac{\partial}{\partial t}\hat{\rho}(t)=\mathcal{L}(\{\epsilon_l(t)\})[\hat{\rho}(t)]
$$

PWC propagator: 
$$
\hat{U}_n = \exp[-\frac{i}{\hbar}\hat{H}_n dt]
$$
 for *n*'th time slice

 $\Rightarrow$  evaluate  $\hat{\bm{\mathsf{U}}}_n\ket{\bm{\mathsf{\Psi}}}$  (or  $\mathcal{U}_n[\widehat{\rho}]$ ) as a polynomial expansion

- Hermitian Hamiltonian  $\rightarrow$  Chebychev polynomials
- Non-Hermitian Hamiltonian or Liouvillian  $\rightarrow$  Newton polynomials

Michael Goerz • @goerz@qubit-social.xyz 16 / 26

#### **Propagator Interface**

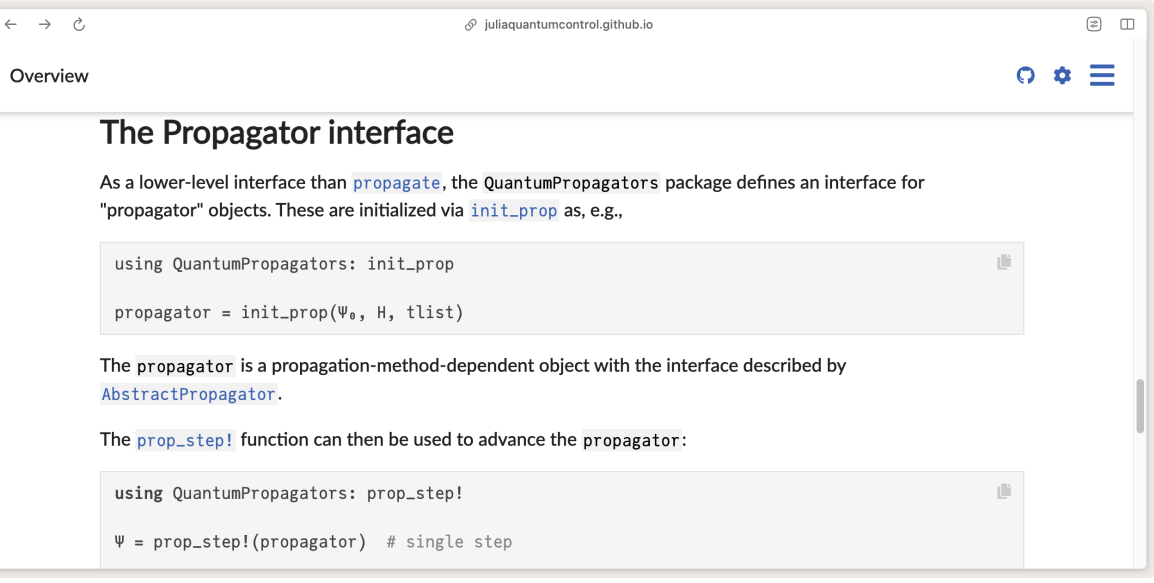

 $9.9 + 9.9$ im  $9.9 + 9.01m$  $9.9 + 9.9$ im  $A.A + A.Aim$  $9.9 + 9.9$ im  $9.9 + 9.9$  $A.A + A Aim$  $A.A + A.Aim$  $9.9 + 9.9$ im  $A.A + A.Aim$  $A.A + A.Aim$  $9.9 + 9.9$ im

#### Dynamics of the quess field

```
[48]: using OuantumControl: propagate
                                                                                                Last executed at 2023-07-24 20:20:23 in 1ms
      .. I
                                                                                                             ■ 个 → 古 字 ■
[ ]: logical_overlap = [(\Psi -> \Psi \cdot \phi) for \phi \in \text{basis}];
[ ]: dyn00 = propagate(ket("00"), H, tlist; observables=logical_overlap, storage=true)
      dyn01 = propaqate(ket("01"), H, tlist; observables=logical-overlap, storage=true)dyn10 = propagate(ket("10"), H, tlist; observables=logical_overlap, storage=true)
      dyn11 = propagate(ket("11"), H, tlist; observables=logical_overlap, storage=true)
[ ]: |U_0f_t = [[dyn00[:, n] dyn01[:, n] dyn10[:, n] dyn11[:, n]] for n = 1: length(tlist)];
[ ]: using TwoOubitWevlChamber: gate_concurrence, unitarity
```
Michael Goerz • @goerz@qubit-social.xyz and the control of the control of the control of the control of the control of the control of the control of the control of the control of the control of the control of the control o

 $9.9 + 9.9$ im  $9.9 + 9.9$ 

#### Dynamics of the quess field

```
[48]: using OuantumControl: propagate
                                                                                                     Last executed at 2023-07-24 20:20:23 in 1ms
             \cdots[49]: logical_overlap = [(\Psi -\psi \cdot \phi) for \phi \in \text{basis}];
                                                                                                    Last executed at 2023-07-24 20:21:22 in 22ms
       [50]: dyn00 = propagate(ket("00"), H , tlist; observables=logical_overlap, storage=true)
             dyn01 = propaate(ket("01"). H. tlist; observables=loqical-overlap, storage=true)dyn10 = propaqate(ket("10"), H, tlist; observables=logical-overlap, storage=true)dyn11 = propaaate(ket("11"). H. tlist: observables = logical-overlap. storage = true)Last executed at 2023-07-24 20:21:29 in 399ms
       [50]: 4x4001 Matrix{ComplexF64}:
              0.0+0.0im -2.39717e-38+6.02033e-41im ...
                                                           -0.235051+0.05351811m8.8+8.8im 5.81846e-21-1.52469e-19im
                                                          -9.99751948 + 9.919313318.8+8.8im -6.35138e-21-1.56991e-19im
                                                          -0.00120914 - 0.00378444 \text{ in}1.0 + \theta, \thetaim
                             0.999992-0.00125631im
                                                             0.549798-0.644815im
       [51]: U_of_t = [[dyn00[:, n] dyn01[:, n] dyn10[:, n] dyn11[:, n]] for n = 1: length(tlist)];
                                                                                                   Last executed at 2023-07-24 20:21:40 in 117ms
        []: using TwoQubitWeylChamber: gate_concurrence, unitarity
                                                                                                                 向 个 少 古 早 直
        \lceil \cdot \rceil: CNOT =
Michael Goerz • @goerz@qubit-social.xyz 18 / 26
```
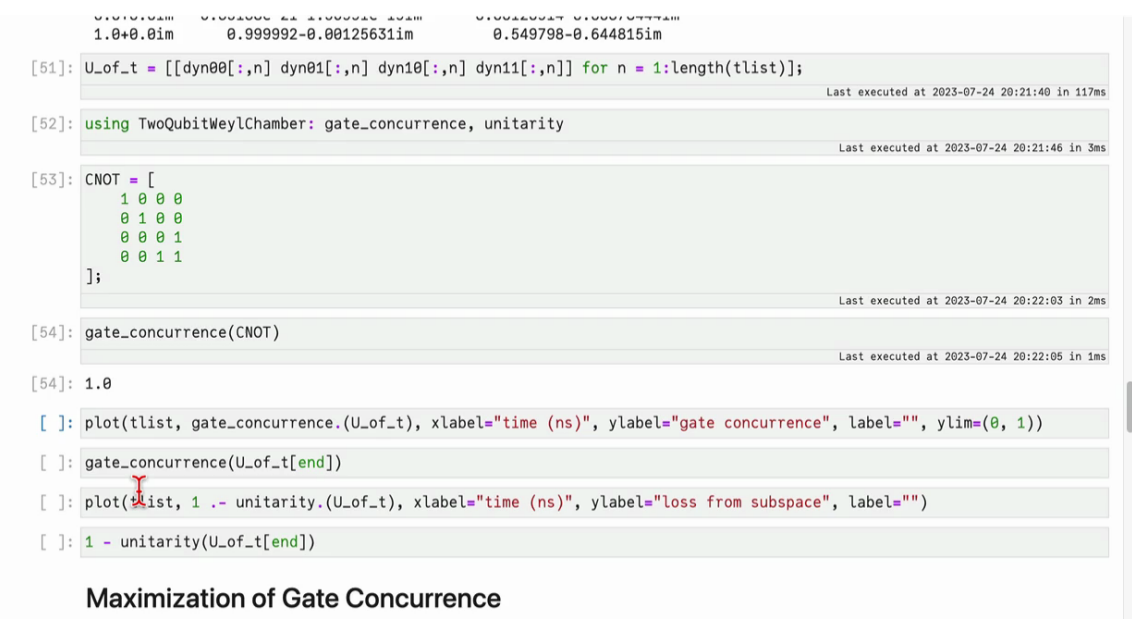

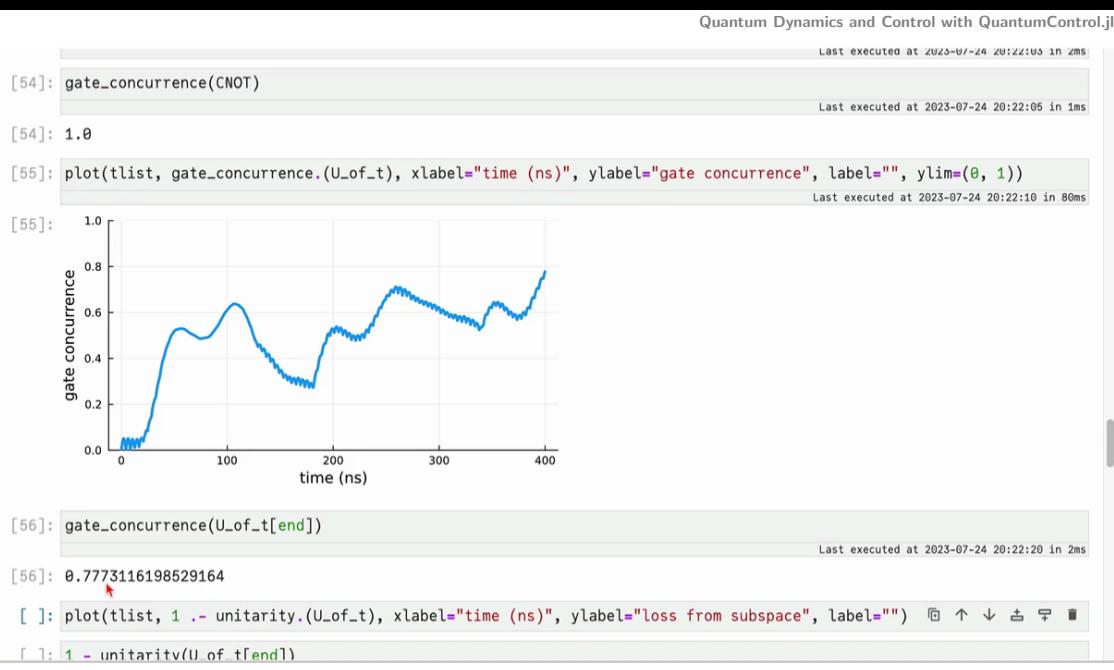

Michael Goerz • @goerz@qubit-social.xyz and the control of the control of the control of the control of the control of the control of the control of the control of the control of the control of the control of the control o

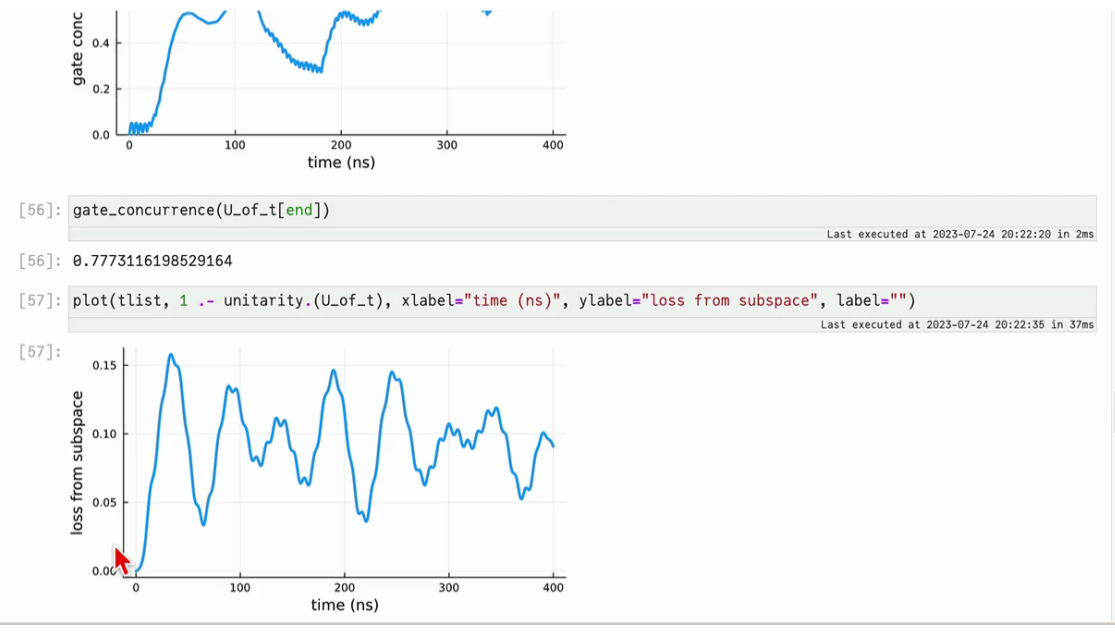

Michael Goerz • @goerz@qubit-social.xyz and the control of the control of the control of the control of the control of the control of the control of the control of the control of the control of the control of the control o

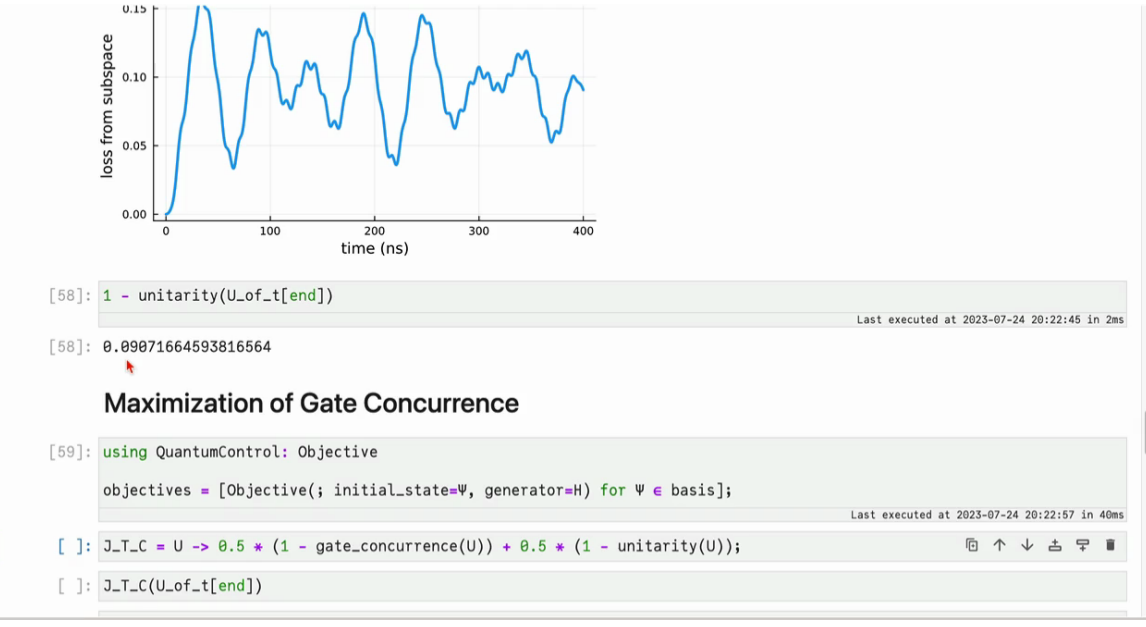

Michael Goerz • @goerz@qubit-social.xyz 18 / 26

Ldbt executed at 2023-07-24 20:22:40 IN 285

#### [58]: 0.09071664593816564

#### Maximization of Gate Concurrence

[59]: using OuantumControl: Objective objectives =  $[Objective($ ; initial\_state= $\Psi$ , generator= $H$ ) for  $\Psi \in$  basis]; Last executed at 2023-07-24 20:22:57 in 40ms  $[60]$ : J\_T\_C = U -> 0.5 \* (1 - gate\_concurrence(U)) + 0.5 \* (1 - unitarity(U)); Last executed at 2023-07-24 20:23:20 in 4ms  $[61]$ : J\_TLC(U\_of\_t[end]) Last executed at 2023-07-24 20:23:36 in 8ms  $[61]$ :  $0.1567025130426246$ [ ]: using QuantumControl.Functionals: gate\_functional 匝  $\overline{r}$ 盲  $J_T = gate_functional(J_T_C);$  $J_T$  is now a function of the propagated states  $|\Psi_{00}(T)\rangle$ ,  $|\Psi_{01}(T)\rangle$ ,  $|\Psi_{10}(T)\rangle$ ,  $|\Psi_{11}(T)\rangle$ .  $\cdots$ [ ]: using QuantumControl.Functionals: make\_gate\_chi  $chi = make_gate_chi(J_T_C, objectives)$ 

Michael Goerz • @goerz@qubit-social.xyz and the control of the control of the control of the control of the control of the control of the control of the control of the control of the control of the control of the control o

### **Gradient-based optimal control**

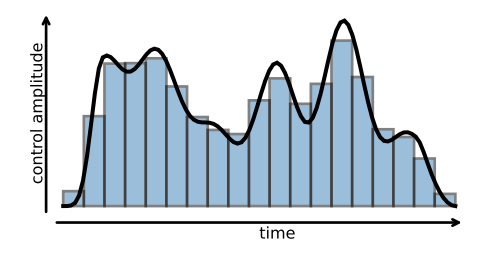

Gontrol parameters: discretized pulse values  $\epsilon_{nl}$ 

**Example 11** Gradient 
$$
\nabla J_T = \frac{\partial J_T}{\partial \epsilon_{nl}}
$$

■ Tune controls in the direction of the gradient

### gate concurrence of two-qubit gate  $\hat{U}$

\n- **1** 
$$
c_1, c_2, c_3 \propto \text{eigvals} \left( \hat{U} \tilde{U} \right)
$$
;  $\tilde{U} = (\hat{\sigma}_y \otimes \hat{\sigma}_y) \hat{U} \left( \hat{\sigma}_y \otimes \hat{\sigma}_y \right)$
\n- **2**  $C(\hat{U}) = \max |\sin(c_{1,2,3} \pm c_{3,1,2})|$
\n

Childs et al. Phys. Rev. A 68, 052311 (2003)

#### Not analytic!

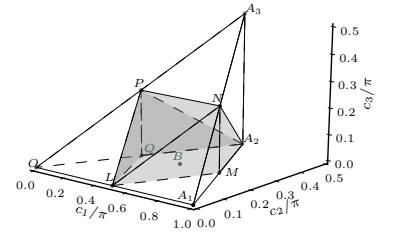

#### **Semi-automatic differentiation**

$$
\nabla J_T = \frac{\partial J_T(\{\Psi_k(T)\})}{\partial \epsilon_{nl}} \qquad \qquad \mathcal{Q} \text{ ac war pr p f e ten e tate raient} \epsilon_{l_1}^{\{i-1\}} \epsilon_{l_2}^{\{i-1\}} \epsilon_{l_1}^{\{i-1\}} \epsilon_{l_1}^{\{i-1\
$$

Goerz et al. Quantum 6, 871 (2022)

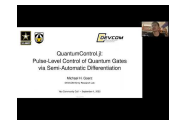

uses the guess controls, indicated by the superscript (*i* ≠ 1). A negative time index, e.g. in *t*9<sup>1</sup>, is shorthand for Yao Community Seminar: https://youtu.be/MQCILD2P89c

Ldbt executed at 2023-07-24 20:22:40 IN 285

#### [58]: 0.09071664593816564

#### Maximization of Gate Concurrence

- [59]: using OuantumControl: Objective objectives =  $[Objective($ ; initial\_state= $\Psi$ , generator= $H$ ) for  $\Psi \in$  basis]; Last executed at 2023-07-24 20:22:57 in 40ms  $[60]$ : J\_T\_C = U -> 0.5 \* (1 - gate\_concurrence(U)) + 0.5 \* (1 - unitarity(U));  $1$  ast executed at 2023-07-24 20:23:20 in Ame  $[61]: J_T_C(U_of_t[end])$ Last executed at 2023-07-24 20:23:36 in 8ms  $[61]$ :  $0.1567025130426246$ [62]: using QuantumControl.Functionals: gate\_functional  $J_T = gate_functional(J_T_C);$ Last executed at 2023-07-24 20:24:02 in 4ms  $J_T$  is now a function of the propagated states  $|\Psi_{00}(T)\rangle$ ,  $|\Psi_{01}(T)\rangle$ ,  $|\Psi_{10}(T)\rangle$ ,  $|\Psi_{11}(T)\rangle$ . ... [ ]: using QuantumControl.Functionals: make\_gate\_chi 向  $\uparrow$ ↓ ± 모
	- $chi = make_{gate_{chi}(J_{T_{c}}, objectives)$

Michael Goerz • @goerz@qubit-social.xyz 21 / 26

盲

```
Last executed at 2023-07-24 20:24:02 in 4ms
      J_T is now a function of the propagated states |\Psi_{00}(T)\rangle, |\Psi_{01}(T)\rangle, |\Psi_{10}(T)\rangle, |\Psi_{11}(T)\rangle,
       \cdots[63]: using QuantumControl.Functionals: make_gate_chi
      chi = make_0ate_chi(J_T_C, objectives)last executed at 2023-07-24 20:25:01 in 71ms
[63]: (::QuantumControl.Functionals.var"#zygote_gate_chi!#35"{QuantumControl.Functionals.var"#zygote_gate_chi!#29#36"{Boo
       l, Base.Pairs{Symbol, Union{}, Tuple{}, NamedTuple{(), Tuple{}}}, var"#52#53", Vector{Vector{ComplexF64}}, Int64}})
      (generic function with 1 method)
 [ ]: using OuantumControl: ControlProblem
                                                                                                                      ↑ ↓ ≛ 〒 ■
                                                                                                                   向
      problem = ControlProblem(objectives, tlist, J_T, chi,
           check_convergence=res -> begin
                    (res.J_T \leq 1e-3) &&
                    (res.comverged = true) &&
                    (res.message = "Found a perfect entangler")
           end.
           use_threads=true.
      );[ ]: using QuantumControl: optimize
      res = optimize(problem; method=:GRAPE)
```

```
t, pase.raiisjoymput, uniunjj, iuptejj, mameuluptejtj, luptejjj, val #02#00 , vectuljvectuljcumptexnu4jj, intu4jj)
(generic function with 1 method)
```
#### [64]: using OuantumControl: ControlProblem

```
problem = ControlProblem(objectives, tlist, J_T, chi,
    check_convergence=res -> begin
            (res.J_T \leq 1e-3) &&
            (res.comverged = true) &&
            (res. message = "Found a perfect entanaler")end.
   use_threads=true,
);
```

```
Last executed at 2023-07-24 20:25:41 in 44ms
```
Execution started at 2023-07-24 20:25:47

```
[*]: using QuantumControl: optimize
```

```
res = optimize(problem; method=:GRAPE)
```
 $N/A$  (28.57s)

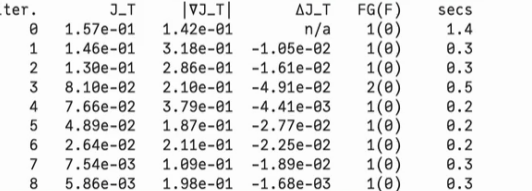

Michael Goerz • @goerz@qubit-social.xyz 21 / 26

#### [65]: using OuantumControl: optimize

res = optimize(problem; method=:GRAPE)

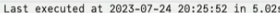

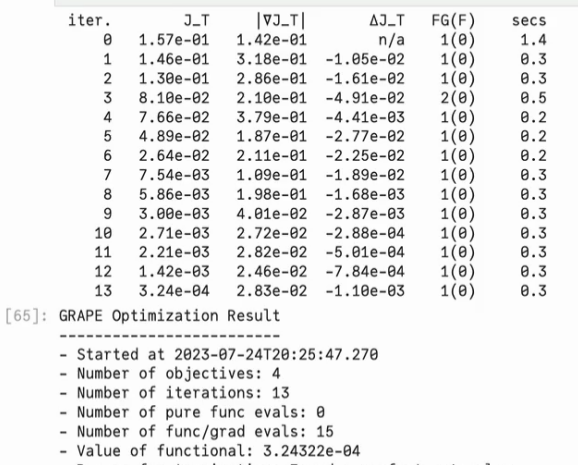

- Reason for termination: Found a perfect entangler
- Ended at 2023-07-24T20:25:52.287 (5 seconds, 17 milliseconds)

 $\lceil \cdot \rceil$ : c ont = res ontimized controls[1] + i \* res ontimized controls[2]

Michael Goerz • @goerz@qubit-social.xyz and the control of the control of the control of the control of the control of the control of the control of the control of the control of the control of the control of the control o

■ ヘ → 土 早 ■

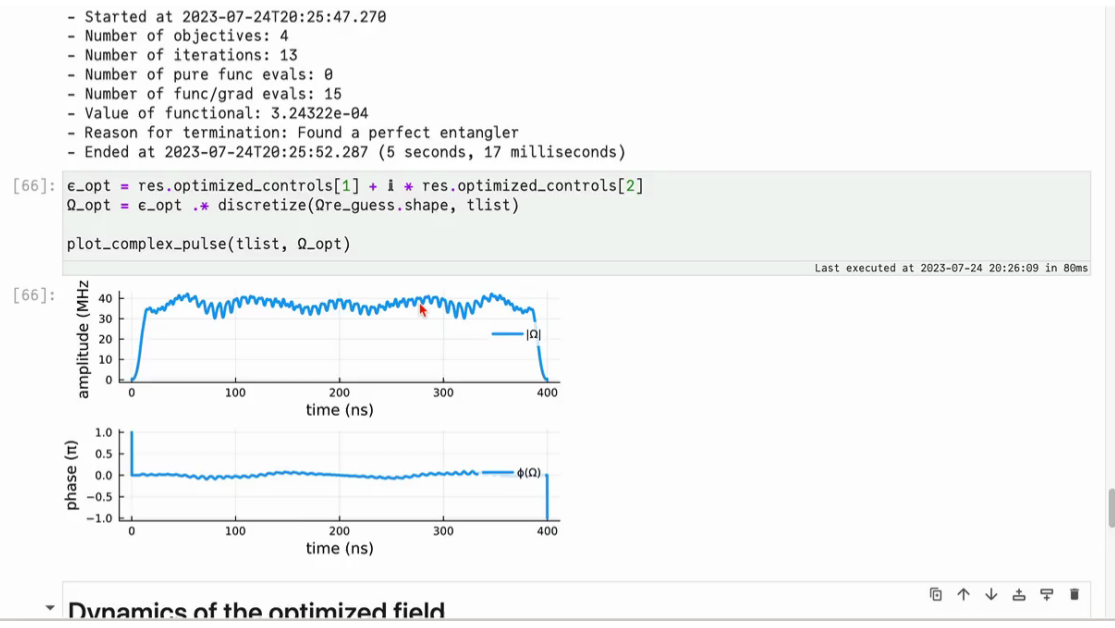

Michael Goerz • @goerz@qubit-social.xyz 2011 26

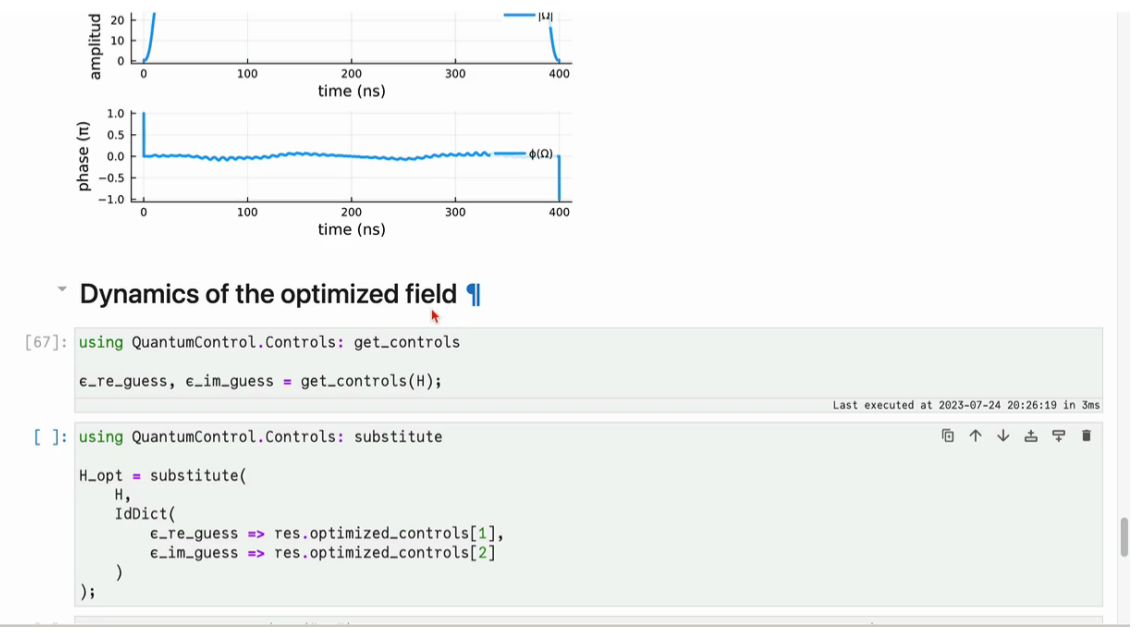

Michael Goerz • @goerz@qubit-social.xyz and the control of the control of the control of 21 / 26

```
[67]: using QuantumControl.Controls: get controls
      \varepsilon-re-quess, \varepsilon-im-quess = qet-controls(H);
                                                                                                     Last executed at 2023-07-24 20:26:19 in 3ms
[68]: using OuantumControl.Controls: substitute
      H_{\text{opt}} = substitute(
           Η.
           IdDict()\epsilon re quess => res.optimized_controls[1].
               \epsilon_im_quess => res.optimized_controls[2]
      \mathcal{E}Last executed at 2023-07-24 20:26:31 in 2ms
[69]: dyn00_opt = propagate(ket("00"), H_opt, tlist; observables=logical_overlap, storage=true)
      dyn01_opt = propagate(ket("01"), H_opt, tlist; observables=logical_overlap, storage=true)
      dyn10_opt = propagate(ket("10"), H_opt, tlist; observables=logical_overlap, storage=true)
      dyn11_opt = propagate(ket("11"), H_opt, tlist; observables=logical_overlap, storage=true)
      U_{\text{opt}} = \left[ \text{dyn00-opt}[:,n] \text{ dyn01-opt}[:,n] \text{ dyn10-opt}[:,n] \text{ dyn11-opt}[:,n] \text{ for } n = 1:\text{length}(\text{this})\right];Last executed at 2023-07-24 20:26:42 in 417ms
 [ ]: plot(tlist. gate_concurrence.(U_opt_of_t). xlabel="time (ns)". ylabel="gate concurrence". label="")
      plot!(tlist, gate_concurrence.(U_of_t), label="guess")
 []: gate_concurrence(U_opt_of_t[end])
[]: plot(tlist, 1 .- unitarity.(U_opt_of_t), xlabel="time (ns)", ylabel="loss from subspace", label="")
      plot!(tlist. 1 .- unitarity.(U_of_t). label="quess")
```
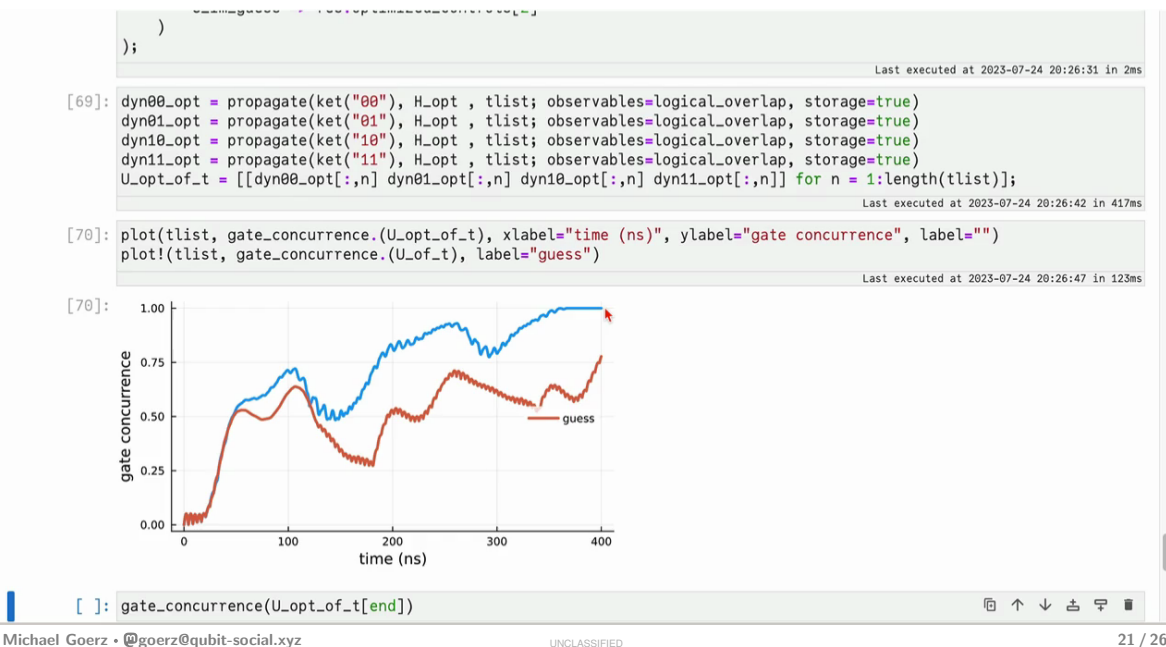

# **Performance**

#### **Benchmark for Chebychev Propagator – Large Hilbert Space**

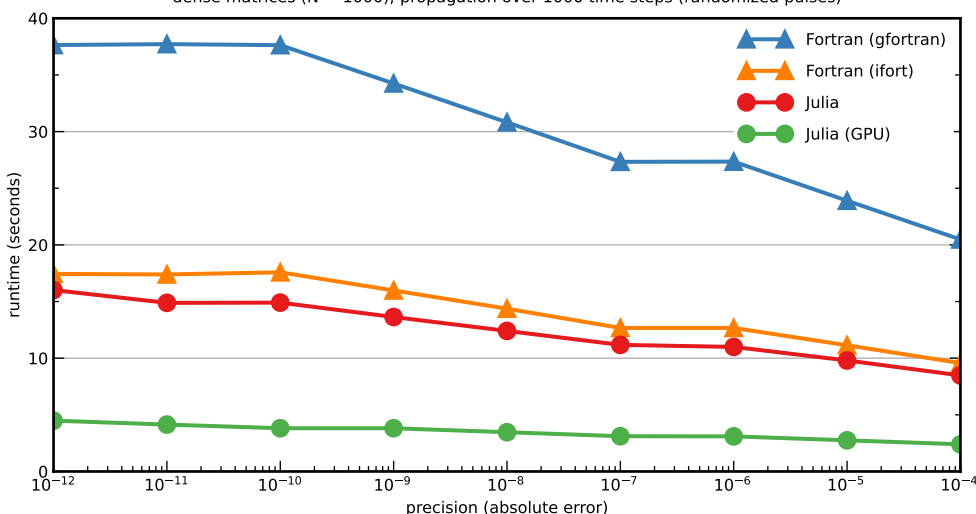

dense matrices ( $N = 1000$ ); propagation over 1000 time steps (randomized pulses)

Michael Goerz • @goerz@qubit-social.xyz 23 / 26

#### **Benchmark for Chebychev Propagator – Large Hilbert Space (sparse)**

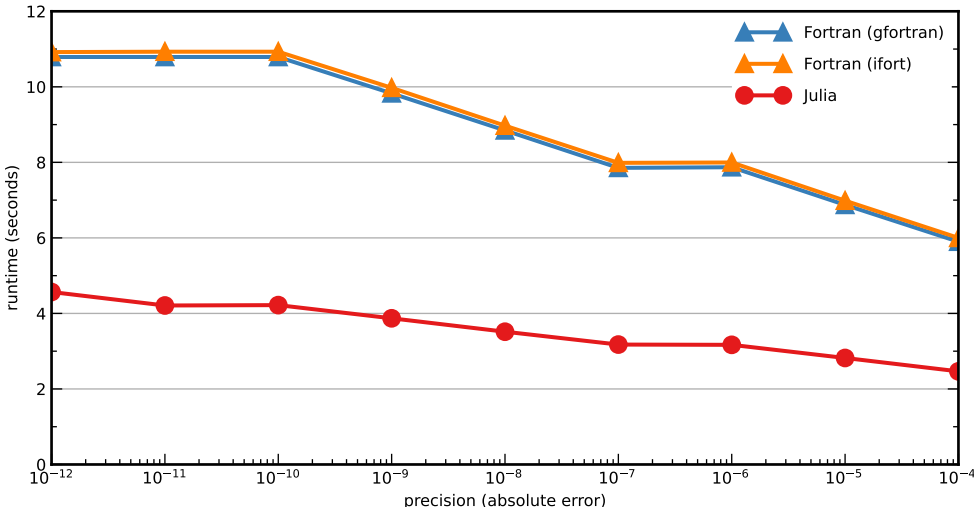

sparse matrices ( $N = 1000$ ); propagation over 1000 time steps (randomized pulses)

Michael Goerz • @goerz@qubit-social.xyz 24 / 26

#### **Benchmark for Chebychev Propagator – Small Hilbert Space**

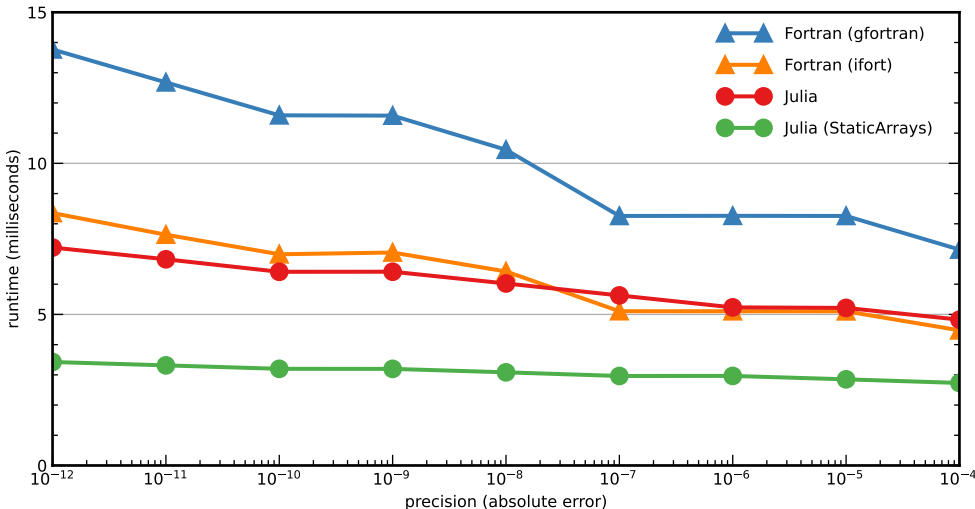

dense matrices ( $N = 10$ ); propagation over 1000 time steps (randomized pulses)

### **Conclusions**

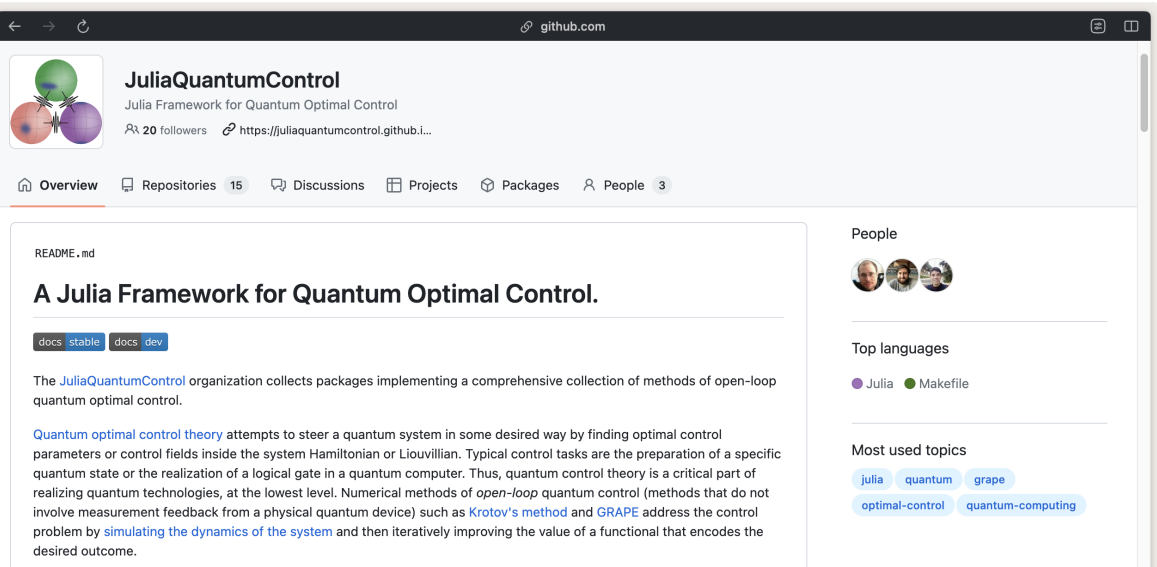

### **Outlook**

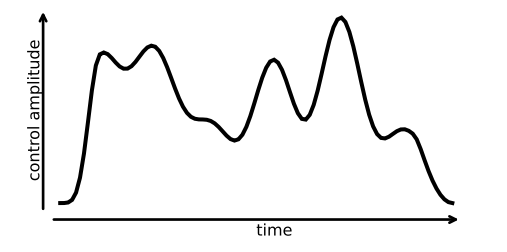

piecewise-constant pulses  $\Rightarrow$  parametrized continuous controls

$$
\epsilon(t)=\epsilon(\{u_n\},t)
$$

- Adapt to experimental constraints on controls
- No PWC error: use DifferentialEquations as Propagator
- Specialized quantum control methods: CRAB, GROUP, GOAT, etc.
- $\blacksquare$  But: local traps, controllability issues